## FAQ for Support Plans

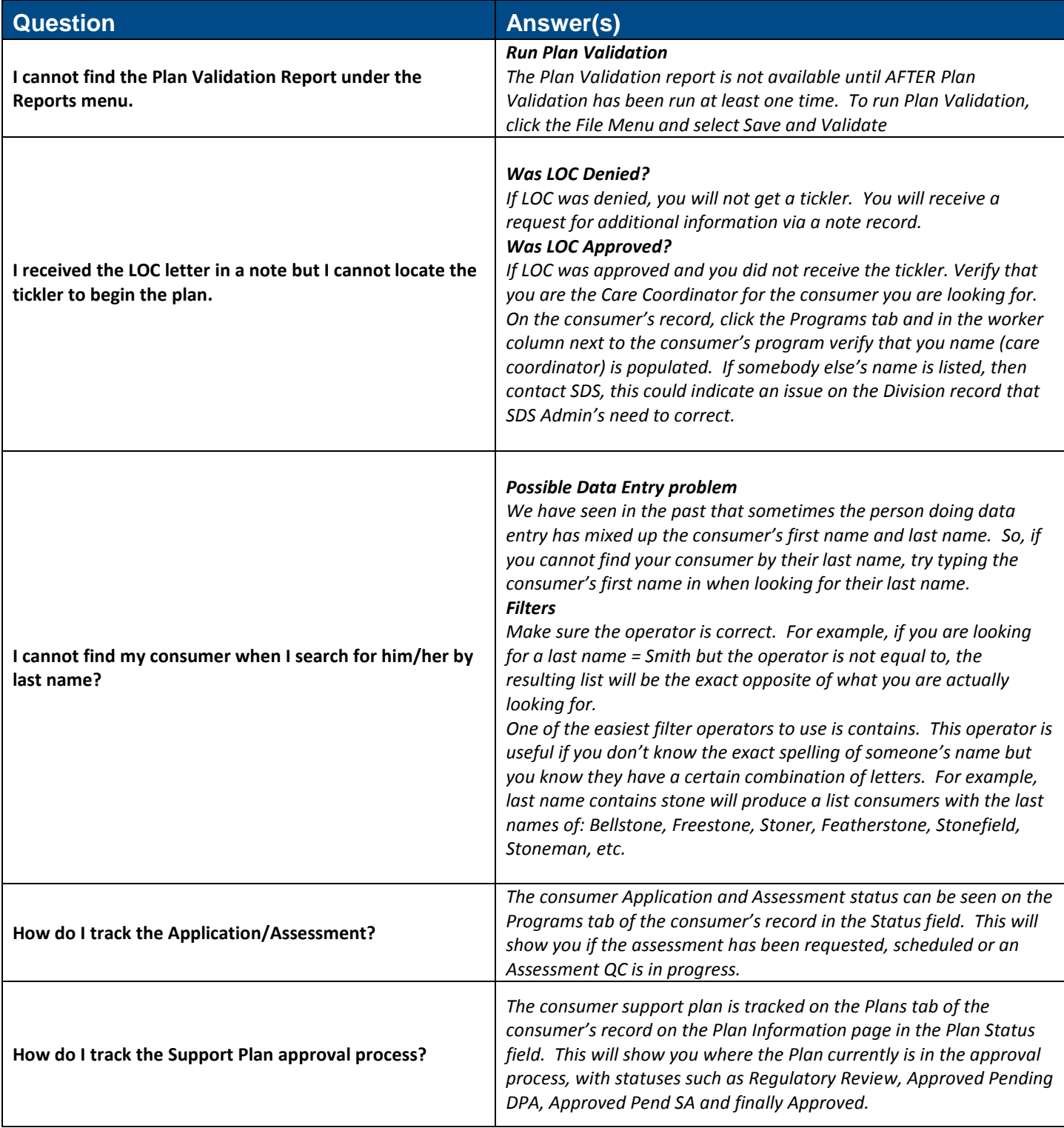

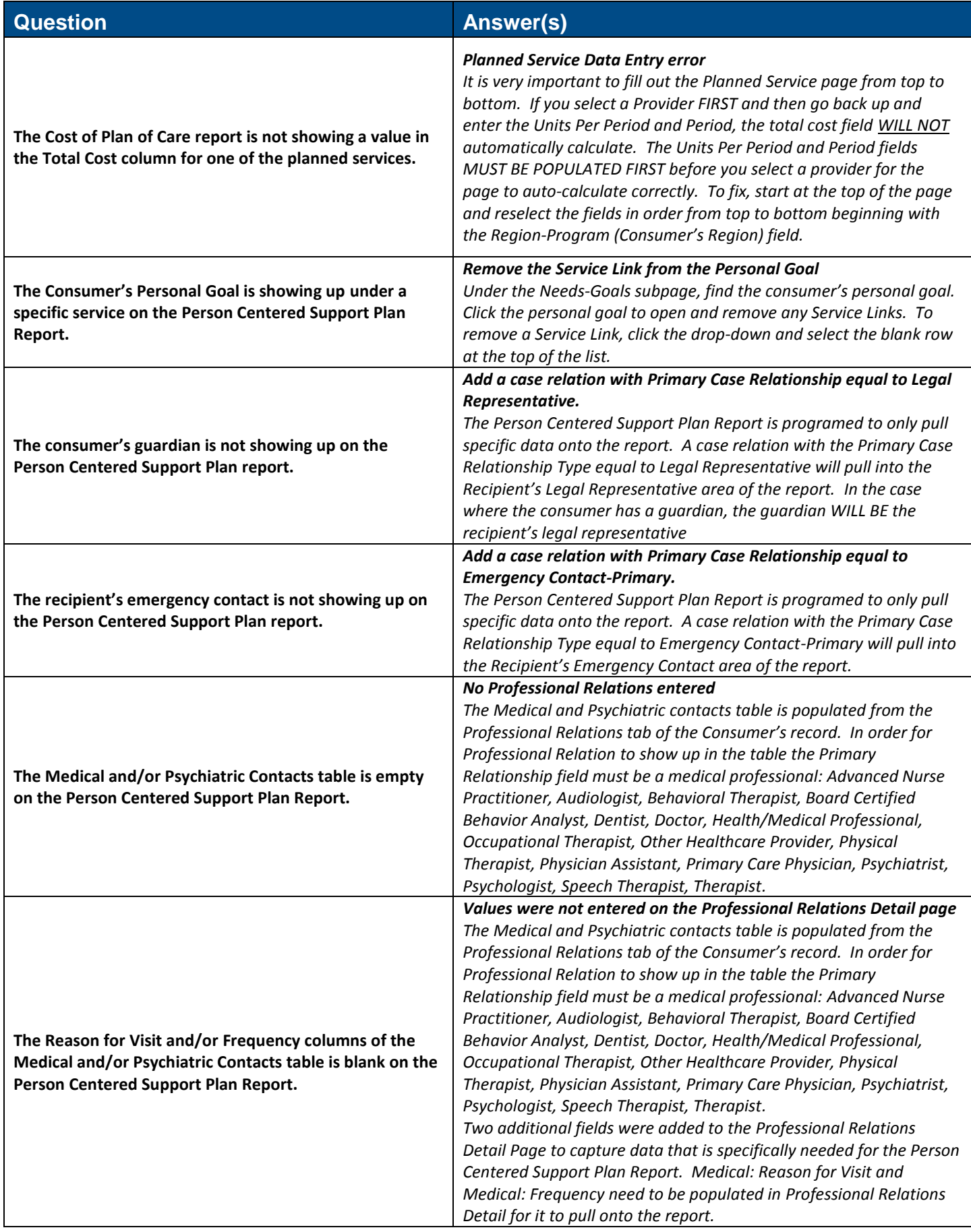

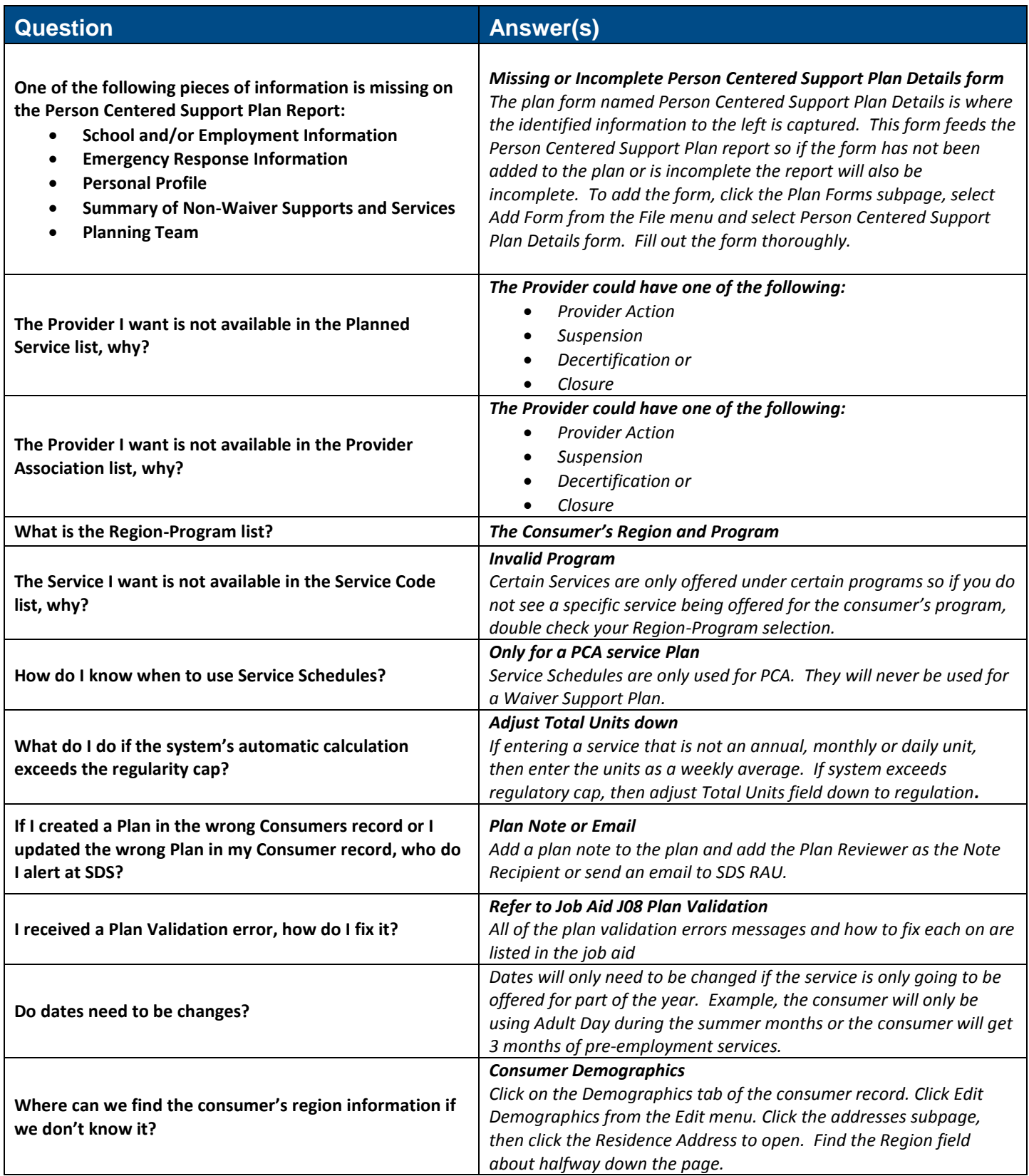

## Document Tracking

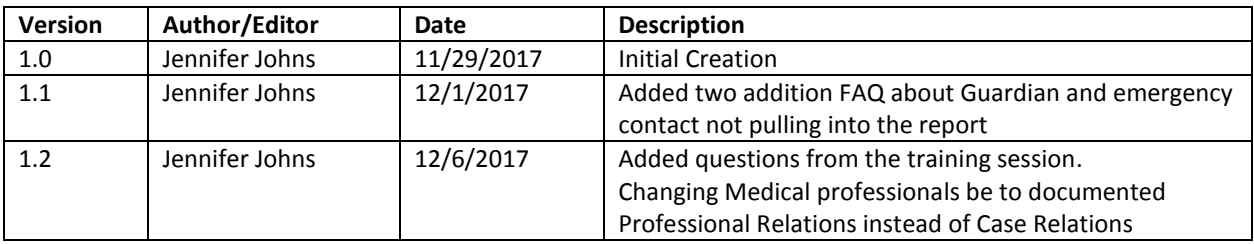